## SAP ABAP table JGTBKSA {IS-M: Validity of Bank Details in Sales Area}

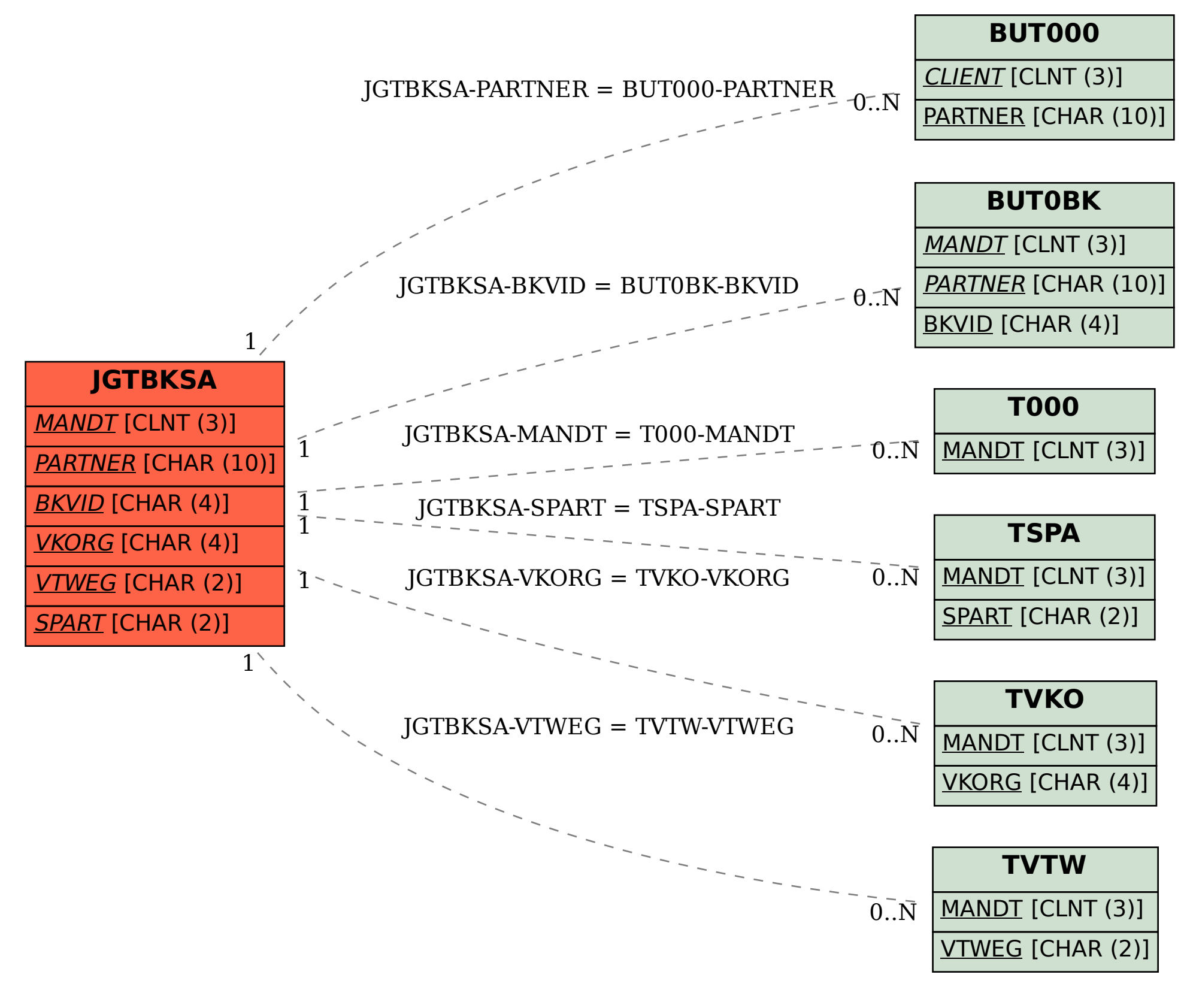